# **jogos virtuais na betano**

- 1. jogos virtuais na betano
- 2. jogos virtuais na betano :dicas de apostas esportivas
- 3. jogos virtuais na betano :melhores casas de apostas esportivas

### **jogos virtuais na betano**

#### Resumo:

**jogos virtuais na betano : Descubra os presentes de apostas em mka.arq.br! Registre-se e receba um bônus de boas-vindas para começar a ganhar!** 

contente:

trike, League of Legends e mais esportes de e-gaming. A Betaway Esport Betting Review - Como apostar em jogos virtuais na betano Dota 8 2, CS:GO e LOL ghanasoccernet : wiki. Bet Way-esport-review

betway é um conteúdo esportivo líder de mercado que investiu fortemente 8 no suporte jamas, G

9.4.3.1.2.6.7.8.5.9 -parceria-para-esp... para-parcerias-e-universitário.para Como funciona Os ganhos na Betano?

Você pode fazer o seu melhor para você, mas com as dicas certas e também como escolher suas chances de ganhar. Aqui está mais alto coisas que dizer pra você vir a ganhar na Betano: 1.Entenda como funcione o jogo

Antes de começar a jogar, é importante entender como o jogo funciona. Betano É um game of sporting (jogo do acaso), mas existem certas estratégias que você pode usar para aumentar suas chances e ganhar: aproveite seu tempo aprendendo as regras antes mesmo da partida ser iniciada;

2. Use a estratégia certa.

Existem diferentes estratégias que você pode usar para jogar Betano. Algumas pessoas gostam de brincar com uma estratégia plana, onde apostam a mesma quantidade em cada jogo Outros preferem utilizar um plano progressivo e aumentar jogos virtuais na betano apostas após as perdas ou diminuir depois da vitória; Há também algumas técnicas envolvendo apostar certos números/padrões: é importante encontrar o caminho certo pra vocês se manterem fiéis à isso! 3.Gestor seu bankroll.

É importante gerenciar seu bankroll corretamente ao jogar Betano. Defina um orçamento para si mesmo e fique com ele, não aposte mais do que você pode perder ou perca o jogo; se estiver em uma série de derrotas é bom fazer pausa no dia seguinte! Lembre-se: betanos são jogos casuais sem garantia alguma da vitória dos jogadores

4. Mantenha-se focado

É importante manter o foco ao jogar Betano. Não se distraia com outros jogadores ou seus arredores, mantenha os olhos no jogo e certifique-se de prestar atenção aos números que estão sendo chamados; é fácil ficar preso na emoção do game mas você precisa estar focado para não ser levado embora!

5. Não caia para mitos.

Existem muitos mitos em torno de Betano, como certos números sendo mais sortudos do que outros ou determinados padrões com maior probabilidade aparecerem. Não se apaixone por esses mitose cada número tem uma chance igual e não há maneira para prever qual o próximo numero será chamado?Não gaste seu dinheiro apostando nesses mesmos valores nem nos modelos dos quais você acha ter sorte ao invés das outras pessoas!

6.Aproveitar bônus e promoções.

Muitos sites Betano on-line oferecem bônus e promoções para seus jogadores. Aproveite essas

ofertas de aumentar jogos virtuais na betano banca, aumentando suas chances do vencedor; apenas certifique que você leia os termos ou condições da promoção antes disso! 7.Practice antes de jogar.

Antes de começar a jogar Betano por dinheiro real, pratique o jogo gratuitamente. Muitos sites betanos online oferecem jogos gratuitos que você pode usar para ter uma ideia do game e praticar jogos virtuais na betano estratégia: aproveite esses games grátis com objetivo em melhorar suas habilidades ou aumentar as chances da vitória!

8. Não fique emocional

É importante manter suas emoções sob controle quando estiver jogando Betano. Não fique chateado se você está em uma série perdedora e não ficar confiante demais caso esteja na sequência vencedora, mantenha-se equilibrado com a jogos virtuais na betano estratégia de jogo! Não brinque cansado ou bêbado.

É importante estar bem descansado e sóbrio quando estiver jogando Betano. Não jogue enquanto está cansado ou bêbado, pois isso pode prejudicar seu julgamento para tomar decisões ruins? faça pausas sempre que precisar - não tenha medo de sair da mesa se você ainda tiver dificuldade em fazer o melhor possível!

10.Diverse-te

Mais importante, lembre-se de se divertir ao jogar Betano. É um jogo da chance e não há garantia que você ganhará Aproveite a experiência para aproveitar o resultado final sem ficar muito envolvido no mesmo; Se ganha ou perde é essencial ter diversão com essa mesma sensação!

Seguindo estas dicas, você pode aumentar suas chances de ganhar no Betano. Lembre-se sempre gerenciar seu bankroll e manter o foco em seus negócios sem cair nos mitos com prática ou paciência; Você poderá se tornar um jogador betanô bem sucedido através da jogos virtuais na betano experiência profissional como usuário do jogo (Betana).

## **jogos virtuais na betano :dicas de apostas esportivas**

## **jogos virtuais na betano**

Se procura a melhor experiência em jogos virtuais na betano apostas esportivas e no cassino, você está no lugar certo! Neste artigo, você descobrirá como baixar o aplicativo Betano para Android, apresentando as vantagens e uma breve demonstração de como utilizar o aplicativo.

### **jogos virtuais na betano**

Com o aplicativo Betano, você aproveitará vários benefícios, como:

- Experiência em jogos virtuais na betano apostas esportivas e cassino em jogos virtuais na betano um só lugar
- Facilidade e praticidade de fazer apostas quando e onde quiser
- Notificações de apostas grátis e promoções exclusivas

### **Como baixar o aplicativo Betano para Android**

Infelizmente, a Google Play Store não permite baixar o app pela loja oficial Android. Mas não se preocupe! Aqui estão as etapas para baixar o APK diretamente pelo site:

- 1. Acesse o site oficial da Betano através deste {nn}.
- 2. No menu inferior, clique em jogos virtuais na betano "hub" e role a página até onde está o banner de download Aplicativo Betano.
- 3. Clique no banner e aguarde o download ser concluído.
- 4. Após o download, pressione "abrir" para instalar o aplicativo.

#### **Como utilizar o aplicativo Betano para Android**

Logo após instalar o aplicativo, você poderá entrar na jogos virtuais na betano conta da Betano ou registrar uma nova conta. Utilize a tabela a seguir para navegar pelos principais recursos:

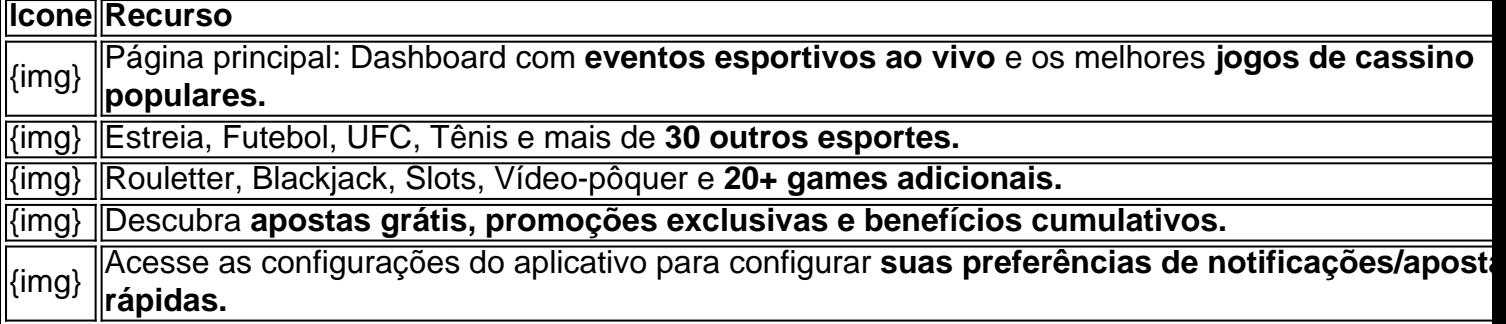

#### **Conclusão**

O aplicativo Betano para Android reúne diversão e entretenimento de apostas esportivas e cassino em jogos virtuais na betano um sozinha iniciativa simples e conveniente. Divirta-se e ganhe em jogos virtuais na betano qualquer lugar – já está disponível para download (dispositivos Android apenas). Tenha em jogos virtuais na betano mente, apostadores móveis poderão

O Betano é uma das principais casas de apostas esportivas do mundo, com sede em jogos virtuais na betano Kaizen Gaming International Ltd. Além disso, oferece diversos bônus e promoções.

Nesta revisão do Betano, vamos te mostrar como abrir uma conta no Betano em jogos virtuais na betano alguns passos e como aproveitar os melhores bônus e promoções que eles tem a oferecer. Além disso, também vamos te dar informações importantes sobre os métodos de pagamentos disponíveis e como entrar em jogos virtuais na betano contato com o atendimento ao cliente.

Como Abrir uma Conta no Betano

Aberto uma conta no Betano é bastante simples e direto. Siga as etapas abaixo para começar: Visite o website do Betano em jogos virtuais na betano /post/como-criar-aposta-no-pixbet-2024- 07-27-id-20987.pdf

### **jogos virtuais na betano :melhores casas de apostas esportivas**

### **Às mínimo 10 pessoas morreram jogos virtuais na betano enchentes e deslizamentos no Himalaia da Índia e do Nepal**

Às mínimo 10 pessoas morreram jogos virtuais na betano enchentes e deslizamentos na região do Himalaia da Índia e do Nepal, após fortes chuvas na sexta-feira, de acordo com funcionários locais. As fortes chuvas também deixaram cerca de 2.400 turistas presos no estado nordeste indiano de Siquim.

Seis pessoas morreram jogos virtuais na betano Siquim, no estado indiano, e outras quatro pessoas morreram jogos virtuais na betano um deslizamento de terra na província vizinha do Nepal, Koshi, de acordo com os funcionários.

#### **Deslizamentos de terra e chuvas fortes causam estragos**

"Está chovendo continuamente há 36 horas ... recuperamos os corpos e eles foram entregues às famílias", disse Hem Kumar Chettri, um magistrado distrital de Siquim à jogos virtuais na betano . Ao menos 45 casas, estradas, pontes e infraestrutura foram "gravemente danificadas" pelas chuvas, acrescentou.

#### **Siquim: um paraíso montanhoso ameaçado por chuvas intensas**

Fronteiriço entre Butão e Nepal, o estado nordeste de Siquim é conhecido por seus paisagens himalaianas pitorescas, com 28 picos de montanhas, 21 geleiras e mais de 200 lagos. Mas, como qualquer região montanhosa, é propenso a enchentes mortais e deslizamentos de terra. No ano passado, dezenas de pessoas morreram depois que um lago glacial no estado entrou jogos virtuais na betano colapso após fortes chuvas e cientistas alertaram que o clima extremo se tornará mais frequente e intenso à medida que a crise climática causada pelo homem se intensifica.

#### **Turistas presos jogos virtuais na betano meio a estragos**

Chettri disse que aproximadamente 2.400 turistas estão presos jogos virtuais na betano vários pontos turísticos no estado depois que deslizamentos de terra cobriram estradas com detritos e chuvas fortes danificaram algumas pontes.

"Eles estão presos, mas estão seguros, nós falamos com os donos de hotéis para abrigá-los até que a situação melhore, ninguém está nas ruas ... nós aconselhamos os turistas a ficar onde estão", disse.

### **Forças de resposta a desastres jogos virtuais na betano ação**

Forças de resposta a desastres do estado foram implantadas para limpar estradas. "O dano é realmente ruim, então levará tempo, mas esperamos ser capazes de restaurar a conectividade jogos virtuais na betano cerca de uma semana", disse Chettri.

O Departamento Meteorológico da Índia disse que "chuvas intensas ocasionais e muito prováveis" continuarão sobre Siquim na sexta-feira. O estado vizinho de Bengala Ocidental também foi afetado por inundações nos últimos dias, com árvores derrubadas, edifícios danificados e níveis altos d

Author: mka.arq.br Subject: jogos virtuais na betano Keywords: jogos virtuais na betano Update: 2024/7/27 17:09:20